## はじめに添付品を確認してください

本パソコンをお使いになる前に、必ず本紙をご覧になり添付品を確認してください。 カスタムメイドを選択している場合は、裏面のカスタムメイド添付品もご覧ください。万一、欠 品などがございましたら、ご購入元にご連絡をお願いします。なお、本紙に記載している添付品 とは別に、注意書きの紙などが入っている場合があります。添付品および注意書きの紙などは大 切に保管してください。

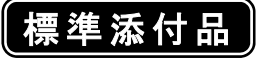

□ 保証書(本体の箱に貼付) □ パソコン本体 □ AC アダプタ □ AC ケーブル □ モバイルマルチベイ用カバー □ ペン(クリップ×1、ペン先×5)(注 1) □ ペンひも □ 液晶保護フィルム III □ 2.4GHz 帯使用無線機器のご使用上の注意 (ラベル) □ はじめに添付品を確認してください(本紙) □ マニュアル・ディスクセット(注 2) ・ 取扱説明書 ・ ディスクセット -リカバリディスク×1 -ドライバーズディスク □ CD-ROM (InterVideo WinDVD, Roxio Easy Media Creator)(注 3)(注 4) □ CD-ROM (InterVideo WinDVD, Roxio Easy Media Creator, DVD MULTI ドライブ専用ド ライバーソフト)(注 3)(注 5) 注 1:クリップは、添付のペン本体のペン先を交換するときに使います。ペン先の交換方法は、インターネット上のマニュアル の『製品ガイド』に記載しています。『製品ガイド』の参照方法については、『取扱説明書』の「マニュアルのご紹介」をご 覧ください。 注 2:ドライバーズディスクは Windows Vista™モデルの場合は、Windows Vista™用ドライバーズディスクが1枚になります。 Microsoft® Windows® XP Tablet PC Edition 2005 モデルの場合は、2 枚(Windows Vista™用ドライバーズディスクが1 枚、Microsoft® Windows® XP Tablet PC Edition 2005 用ドライバーズディスクが 1 枚)になります。 注 3:DVD を再生するには、このディスクに入っている「InterVideo WinDVD™」をインストールする必要があります。

注 4:Windows Vista™モデルの場合に添付されています。

注 5:Microsoft® Windows® XP Tablet PC Edition 2005 モデルの場合に添付されています。

Microsoft、Windows、Windows Vista は、米国 Microsoft Corporation の米国およびその他の国における登録商標または商標です。 その他の各製品名は、各社の商標、または登録商標です。 その他の各製品は、各社の著作物です。

All Rights Reserved, Copyright© FUJITSU LIMITED 2007

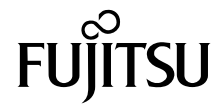

## カスタムメイド添付品

次のカスタムメイドを選択した方は、該当する添付品を確認してください。

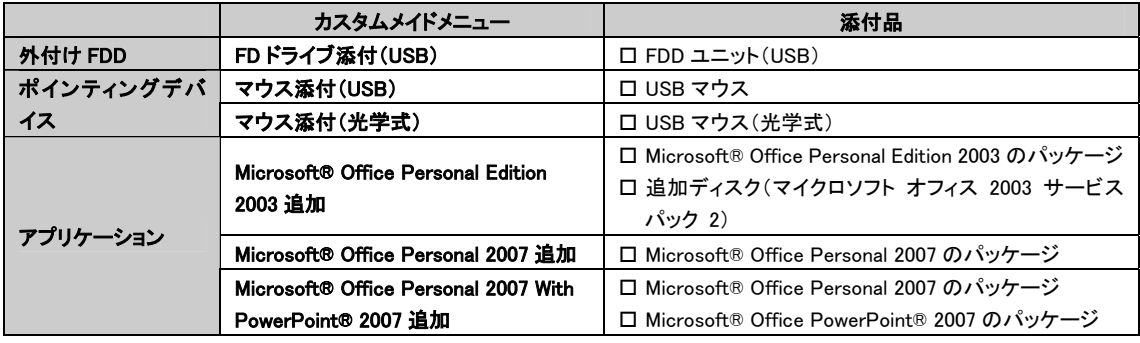